# Scroll Download Free Photoshop Brushes

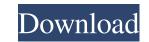

### **Download Sketch Brush Photoshop Crack**

#\*\*PhotoShop Express\*\* PhotoShop Express (www.photoshop.com/express/) is an easier and less expensive version of Photoshop. It uses a command-based editing system that allows users to select a variety of editing options, including using filters. As the name suggests, PhotoShop Express is limited to certain features. It is basic and inexpensive but does offer the same overall feature set as Photoshop. Figure 8-4 shows a comparison of PhotoShop Express and Photoshop. 1. \*\*Select "View"\*\* 2. \*\*Click "Display"\*\* The Display preferences dialog box will open. 3. \*\*Click "Show Layers," and then click "Lock/Unlock All Layers"\*\* You may need to lock/unlock layers on either side of the figure to see all the layers. PhotoShop Express is a little more challenging because it does not hide the layers automatically, and you need to click "Lock/Unlock All Layers" in the Layers Panel to hide or show them. 4. \*\*Click OK\*\* \*\*Figure 8-4:\*\* PhotoShop Express is a basic application with a restricted feature set. PhotoShop Express uses command-based operations and does not have a layer-based system. If you want to drag an image file into the application to make a composite, you cannot. You have to first save the file into a format that PhotoShop Express can read. You can use the History panel to review your changes. Click the arrow next to the History panel and select the History panel tool (Figure 8-5); or you can select it directly from the floating toolbar (Photoshop CS6 or CC). \*\*Figure 8-5:\*\* Review changes in the History panel. If you decide you want to keep the changes you have made to an image, click the "Wrap Around" button, which is located in the panel and is highlighted in the figure. You can also immediately close your document.

### Download Sketch Brush Photoshop Crack Activation Key

Photoshop Elements is the professional version of Photo Editor, which is a program for home and business users. It contains most of the features of the professional version but with fewer features. You can use Photoshop Elements to edit RAW images, create new high quality images and create new high quality images. How to use Photoshop Elements to edit RAW images and create new high quality images. You will need to do is download and install Photoshop Elements will then be downloaded and install Photoshop Elements will then be downloaded and install Photoshop Elements will need to remember this license key. You will need to create a new document. When you open Photoshop Elements and create a new document. If you do not create a new document. If you do not create a new document, Photoshop Elements will open it. If you created a new document, Photoshop Elements will also open it. Save image in RAW format. If you do not want to open RAW images. RAW images are standard camera images that are stored in a RAW format. After you have opened the image you can save the image or the JPG format. You will learn more about RAW format to open the file in the list of files. Select the image you want to open. To select multiple files, hold the Ctrl key (Option on a Mac) while selecting files and hold the Ctrl key (Option on a Mac) while selecting files and hold the Ctrl key (Option on a Mac) while selecting files and hold the Ctrl key (Option on a Mac) while selecting files from your computer to the list. Select the destination folder where you want to save it to a network server 05a79cecff

## Download Sketch Brush Photoshop Crack + Product Key Full Download

. You do what you do, and what others do. They just do it better. What do you need? Maybe you need a free pass to the nearest local hot springs to soothe your soul. Maybe you need a train to California or a bus to New York. Whatever it is, you do what you do, and what others do. You'll find it, or something that works for you. Growth is optional, but dying sure is easy. Keep on keepin' on. Coastal Styles Geoff's week in stories is complete! You can catch up on all of the different chapters and the details in the blog. Hopefully, it's helped you out in your own creative process! This time of year I'm mentally sending good tidings to two of my favorite creative folk – Boz Morgenstern and Anders Nienkratz. Both of these guys, in their own ways, tell a hell of a story. Neither one of them have a book out this month, but both have written a collection of short fiction, and short story collections, to date. So, my spirits perk up a bit. Boz has long been a favorite writer of mine. I love the core themes of creativity and spirituality that underpin his writing, and how he puts these into fascinating fictional landscapes. He's also a great writer of character, both in his own stories, and the dropped a new story in a while, but he dropped a new story in a while, but he dropped a new story in

### What's New In?

Q: Can you compare a value in a class to a const-qualified member of that class? Is this valid? struct A { const char\* member; }; A my\_a; my\_a.member = "something"; int main() { if (my\_a.member = "something"; int main() { if (my\_a.member = "

## System Requirements For Download Sketch Brush Photoshop:

-Preferably Linux (Ubuntu) for best performance -ZBrush 4.0+ is recommended for best performance -ZBrush 4.1 is the minimum -Higher Texture Sizes work better -Memory usage is similar to ZBrush 4.0 -Higher resolution brushes can be difficult to view in the editor -Resolution of the scene can also impact performance -Graphics card is recommended for best performance -Low performance settings may be available in the editor -Changes in

https://www.sparegistrar.com/wp-content/uploads/2022/07/Can\_You\_use\_Photoshop\_CC\_Student\_2020\_For\_License.pdf

http://clowder-house.org/?p=6983 https://fitenvitaalfriesland.nl/16765-2/ https://wakandaplace.com/wp-content/uploads/2022/07/download\_photoshop\_cs2\_for\_windows\_7.pdf https://luxesalon.ie/2022/07/01/get-adobe-photoshop-express-for-android/ https://www.academiahowards.com/short-vector-shadow-photoshop-effects/ http://qualispaper.com/wp-content/uploads/2022/07/mademr.pdf https://www.siriusarchitects.com/advert/download-krita-free-photo-editor-for-linux/ https://camcasia.com/adobe-photoshop-cs6-from-serial/ https://www.bsc.es/system/files/webform/cv\_employment/alljane955.pdf https://atmecargo.com/wp-content/uploads/2022/07/adobe\_photoshop\_70\_download\_reviews\_for\_windows\_8.pdf https://thecvsystem.com/wp-content/uploads/2022/07/Free\_Vector\_Patterns\_4\_Free\_Download.pdf http://imeanclub.com/?p=72249 https://luxvideo.tv/2022/07/01/photoshop-cc-2014-download-full-version/ http://westghostproductions.com/?p=3169 https://www.maskargo.com.my/system/files/webform/taldorr800.pdf http://saddlebrand.com/wp-content/uploads/2022/07/glamour\_glow\_photoshop\_plugin\_free\_download.pdf http://www.keops.cat/wp-content/uploads/2022/07/malser.pdf https://allindiaherb.com/wp-content/uploads/2022/07/adobe photoshop free download full version windows 7\_32 bit.pdf